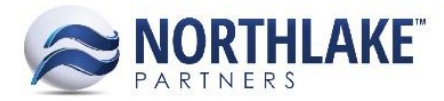

# **2017.03.16 RELEASE NOTES**

# **CONTENTS**

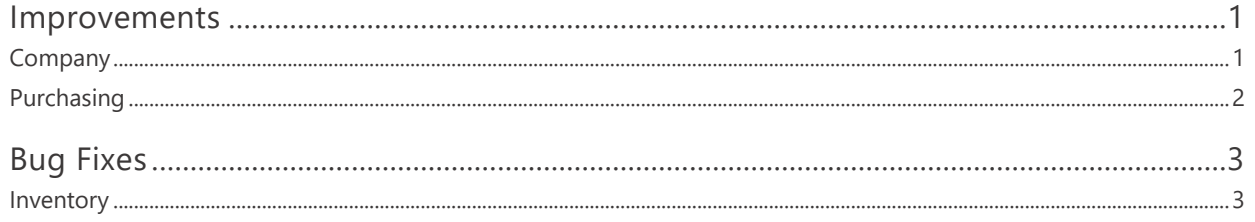

# <span id="page-0-0"></span>**Improvements**

## <span id="page-0-1"></span>**COMPANY**

#### **NS-1750 Updated the Inventory Transaction Import Process**

Previously, each inventory transaction type had to be imported using the inventory type specific template. With this change the templates have been consolidated and all inventory type transactions can be imported using the same template. This new template can be downloaded from Company > Integration Inbound > File Import.

The error messaging has been also improved as part of this change. Instead of displaying a generic error, the system now displays the site and the reference of the line that cannot be imported with more informational explanation of the issue.

#### **NS-1751 Updated the Inbound Integration Page to be More User Friendly**

The Integration Inbound was updated to be more user friendly. This improvement includes the following changes:

- A new toolbar icon 'Mass Update' was added. This tool allows users to change the status of records to 'Reprocess' or 'User Bypassed'.
- 'User Bypassed' was added to 'Inquiry Criteria'. Records with status either 'Complete' or 'User Bypassed' are filtered out by default.
- Previously the Integration Record View was broken and an error was displayed when a record was selected for editing. This issue has been fixed and users can view and edit the record views without issues.

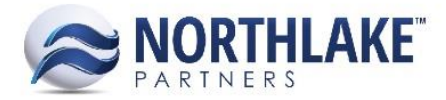

#### **NS-1756 Updated the Exception Inquiry to Show Transactions when the Address is Changed**

The exception inquiry was updated to include any sales order transactions where any part of the ship to address is changed on the sales order transaction record. These exceptions are named as 'Orders with custom addresses' and the order ID is displayed in the source column.

#### **NS-1757 Updated the Exception Inquiry to Show Transactions with Weight Override**

The exception inquiry was updated to include any sales order transactions where the weight override column is populated. These exceptions are named as 'Orders with Weight Override' and the order ID is displayed in the source column.

#### <span id="page-1-0"></span>**PURCHASING**

#### **NS-1766 Added Properties to AP Invoice and Credit Memo Transactions**

A new properties tab has been added to AP Invoice and Credit Memo transactions. The tab is displayed when the record is saved the first time and it includes the following fields:

- Due Date: Displays the due date of the transaction.
	- o Credit Memo: Calculated by adding Payment Term days to the 'Doc Date'. This field is never editable for Credit Memos.
	- Invoice: Calculated by adding 'Due Days' from the payment terms to the 'Doc Date' on the transaction. This field is editable for Invoices.
- Discount Date
	- o Credit Memo: Blank and is not editable.
	- $\circ$  Invoice: Calculated by adding 'Discount Days' from the payment terms to the 'Doc Date' on the transaction. This field is editable for Invoices.
- Created By: Displays the name of the person who created the transaction. This field is never editable.
- Created Date: Displays the date when the transaction was created. This field is never editable.
- Last User: Displays the name of the person who edited the transaction most recently. This field is never editable.
- Last Updated: Displays the date when the transaction was most recently updated. This field is never editable.

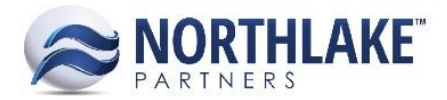

# <span id="page-2-0"></span>**Bug Fixes**

### <span id="page-2-1"></span>**INVENTORY**

#### **NS-1780 Fixed Production Batch Certification Assignment**

Due to a bug, certifications were not correctly added to production batches when multiple new production batches were created from a single inventory production record. This issue is now fixed and the certifications are added correctly.

#### **NS-1783 Fixed UOM Conversion to Allow More Decimal Places**

Previously the weight-to-conversion value on transaction records wars rounding to 5 decimals and because of this, the units were not rounding correctly in some occasions. The issue is now resolved by allowing more decimal places for conversion values. This change does not impact the units or weight decimal places on the transaction record.

#### **NS-1786 Fixed 'View Open Transactions' Error**

Due to a bug, the 'View Open Transactions' was displaying an error on Allocate Item and Inventory Balances. This issue is now fixed and the open transactions are displayed correctly when the toolbar icon is clicked.

#### **NS-1788 Fixed 'Outside Purchase' Column on Find Lots and Allocate Items Windows**

Previously, the 'Outside Purchase' column on Find Lots and Allocate Items windows was displaying numeric values 1 or 0 instead of Yes or blank. The issue is now fixed. If the production batch is set to be an outside purchase, the column displays Yes. The field is blank, if the production batch record is not set to be an outside purchase.